## SUMILLA DE LA SESIÓN ORDINARIA DE CONSEJO DEL GOBIERNO PROVINCIAL DE LOJA REALIZADA EL 15 DE DICIEMBRE DE 2016.

En el salón de sesiones del Consejo del Gobierno Provincial de Loja, siendo las 15h30 minutos, se reúne en sesión ordinaria el Consejo del Gobierno Provincial de Loja bajo la presidencia del Ing. Rafael Dávila Egüez, Prefecto de Loja; y, con la concurrencia de las/os siguientes consejeras/os provinciales: Lic. Nívea Vélez Palacio, Viceprefecta de Loja; Lic. Leodan Ríos, Delegado del Alcalde de Olmedo; Ing. Darío Jaramillo, Delegado del Alcalde de Loja; Ing. Fredy Guerrero, Alcalde de Sozoranga; Dr. Calixto Carrión, Delegado del Alcalde de Gonzanamá; Ing. Francisco Jaramillo, Alcalde de Quilanga; Econ. Manuel Orbe, Alcalde de Celica; Lic. Miguel Japón, Delegado del Alcalde de Saraguro; Ing. Richard Larreategui, Presidente del GAD Parroquial de Purunuma; Sr. Wilman Pangul, Presidente del GAD Parroquial de El Limo; Sr. Carlos Jiménez, Presidente del GAD Parroquial de Chuquiribamba; Lic. Carlos Chamba, Presidente del GAD Parroquial de San Juan de Pózul; Sr. Julio Gualán, Presidente del GAD Parroquial de San Pablo de Tenta v Dr. Fabián Sánchez Armijos, Secretario General

## **SUMARIO:**

- 1. Se realiza la posesión y toma de juramento de Ley a los señores Consejeros provinciales representantes de los Gobiernos Parroquiales de la provincia de Loja, elegidos el 29 de noviembre del 2016 por el Consejo Nacional Electoral.
- 2. Se acogió la moción presentada la señora Viceprefecta Nívea Vélez Palacio y se procedió a la integración de las Comisiones del Consejo Provincial con los señores Consejeros entrantes:
	- En la Comisión de Mesa, Comisión de Planificación y Presupuesto y Comisión de Excusas y Calificaciones se integra el señor Consejero Carlos Jiménez.
	- En la Comisión de Legislación y Comisión de Excusas y Calificaciones, se integra el señor Consejero Vinicio Pangul.
	- En la Comisión de Excusas y Calificaciones y Comisión de Gestión Ambiental, Riego y Manejo de Cuencas y Microcuencas, se integra el señor Consejero Richard Larreátequi.
	- En la Comisión de Fiscalización y Comisión de Igualdad y Género, se integra el señor Consejero Carlos Chamba
	- En la Comisión de Gestión Ambiental, Riego y Manejo de Cuencas y Microcuencas y Comisión Permanente de la Niñez y Adolescencia, se integra el señor Consejero Julio Gualán
- 3. Se aprueba la sumilla del acta de la sesión extraordinaria realizada el 28 de noviembre de 2016.

- 4. Por unanimidad se autoriza la licencia solicitada por el señor Prefecto Provincial de Loja, desde el 21 de diciembre del 2016 hasta el 3 de enero del 2017, de conformidad con lo dispuesto en el Art. 47 literal s) del Código Orgánico de Organización Territorial, Autonomía y Descentralización (COOTAD).
- 5. Por mayoría de los señores Consejeros aprueba la moción presentada por el señor Prefecto Ing. Rafal Dávila, de autorizar la transferencia mediante donación al Ministerio de Cultura, parte del terreno del Gobierno Provincial de Loja, ubicado en el sector Jipiro, en una extensión de 508.02 m<sup>2</sup>, con el agregado que se nombre un administrador, emita un informe que lleve a cerrar y liquidar el convenio celebrado el 29 de julio del año 2008; y que se informe a la ciudadanía el aporte que el Gobierno provincial de Loja, realiza para la construcción del Teatro Benjamín Carrión Mora.
- 6. Se da por conocido en primer debate el proyecto de Ordenanza de Extinción y Liquidación de la Empresa Pública de Riego y Drenaje del Sur (RIDRENSUR EP) y que pase a conocimiento e informe de la Comisión de Gestión Ambiental, Riego y Manejo de Cuencas y Microcuencas.
- 7. Se da por conocido en primer debate el proyecto de Ordenanza de Extinción y Liquidación de la Empresa Pública de Desarrollo Productivo y Agropecuario del Sur (DEPROSUR EP), y que pase a conocimiento e informe de la Comisión de Desarrollo Productivo y Fomento Agropecuario.

Siendo las 16h42 y una vez agotado el tratamiento del Orden del Día, el señor Prefecto clausura la sesión.

Dr. Fabián Sánchez Armijos **SECRETARIO GENERAL** 

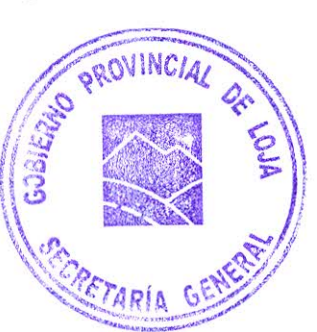